# Denne uken

- Dype strukturer √
	- Likhet √
	- Kopiering √
- Immutability √
- Arv
	- Grensesnitt
	- Klasser
	- Abstrakte klasser
- Hvis vi får tid: bittelitt grafikk

}<br>}

```
// somewhere else in the code...
void partyPlanning() {
    Date partyDate = startOfSpring();
    // ...
/** @return the first day of spring this year */Date startOfSpring() {
    if (this.snowdropAnswer == null) {
        this.snowdropAnswer = askShowdrop();
    }<br>}
    return snowdropAnswer;
}<br>}
```
// some other constraint showed up, need to move date partyDate.setMonth(partyDate.getMonth() + 1); // ... uh-oh. what just happened?

#### Dårlig løsning 1: endre dokumentasjonen

```
/** @return the first day of spring this year.
The caller may never change the returned object. */
Date startOfSpring() {
    if (this.snowdropAnswer == null) {
        this.snowdropAnswer = askShowdrop();
    }
    return snowdropAnswer;
}
```
Dårlig løsning 2: returnere en kopi

```
/** @return the first day of spring this year. 
\ast/Date startOfSpring() {
    if (this.snowdropAnswer == null) {
        this.snowdropAnswer = askShowdrop();
    }
    return snowdropAnswer.clone();
}
```
God løsning: bruk en immutable data-type

```
/** @return the first day of spring this year.
\ast/LocalDate startOfSpring() {
    if (this.snowdropAnswer == null) {
        this.snowdropAnswer = toLocalDate(askSnowdrop());
    }
    return snowdropAnswer;
}
```
## Mutable vs immutable

- Prøv å lage klasser immutable hvis mulig
	- I stedet for å ha metoder som endrer objektet, ha metoder som returnerer en endret kopi av objektet.
	- Godt egnet for klasser med relativt små mengder data
- Dersom du bruker mutable klasser
	- Pass på at du ikke klusser det til for andre
	- Pass på å dokumenter godt alle side-effekter i metoder som muterer objektet
	- Pass på at kopier er tilstrekkelig dype for formålet

public class App <T> implements Runnable {

```
public static final String DEFAULT_THING = "Hello World";
private T thing;
```

```
public static void main(String[] args) {
    Runnable app = new App(DEFAULT_THING);
   app.run();
```

```
}
App(T thing) {
    this.thing = thing;
}
```
}

```
@Override
public void run() {
   System.out.println(this.thing);
}
```
# package inf101v22.forelesning;<br>
Hva er hva?

private

public

stack

heap

final

Runnable

primitiver

immutable

innkapsling

abstraksjon

overloading

konstant

mutable

refererte typer

```
pakke
               klasse
              objekt
grensesnitt/interface
    instans-variabler
      lokale variabler
    globale variabler
      static metoder
    instans -metoder
tilgangsmodifikatorer
         konstruktør
      main –metode
          parameter
           argument
                array
          retur-type
            signatur
```
https://padlet.com/torsteins/inf101keywords passord: abstraksjon

#### INF101 forelesning 22. februar 2022 Torstein Strømme

Stikkord: arv for grensesnitt, arv for klasser, abstrakte klasser

- Et grensenitt kan *utvide* et annet grensesnitt
	- Aable utvider Bable → implementerer du Aable må også implementere Bable
	- Aable -objekter kan lagres i en variabel av type Bable

interface IGrid<E> extends Iterable<E> { ... }

- En klasse kan *utvide* en annen klasse
	- Hvis Aclass utvider Bclass  $\rightarrow$  Aclass har automatisk alle protected/public metoder som Bclass har
	- Aclass- objekter kan lagres i en variabel av typen Bclass.

public class Dog extends Animal { ... }

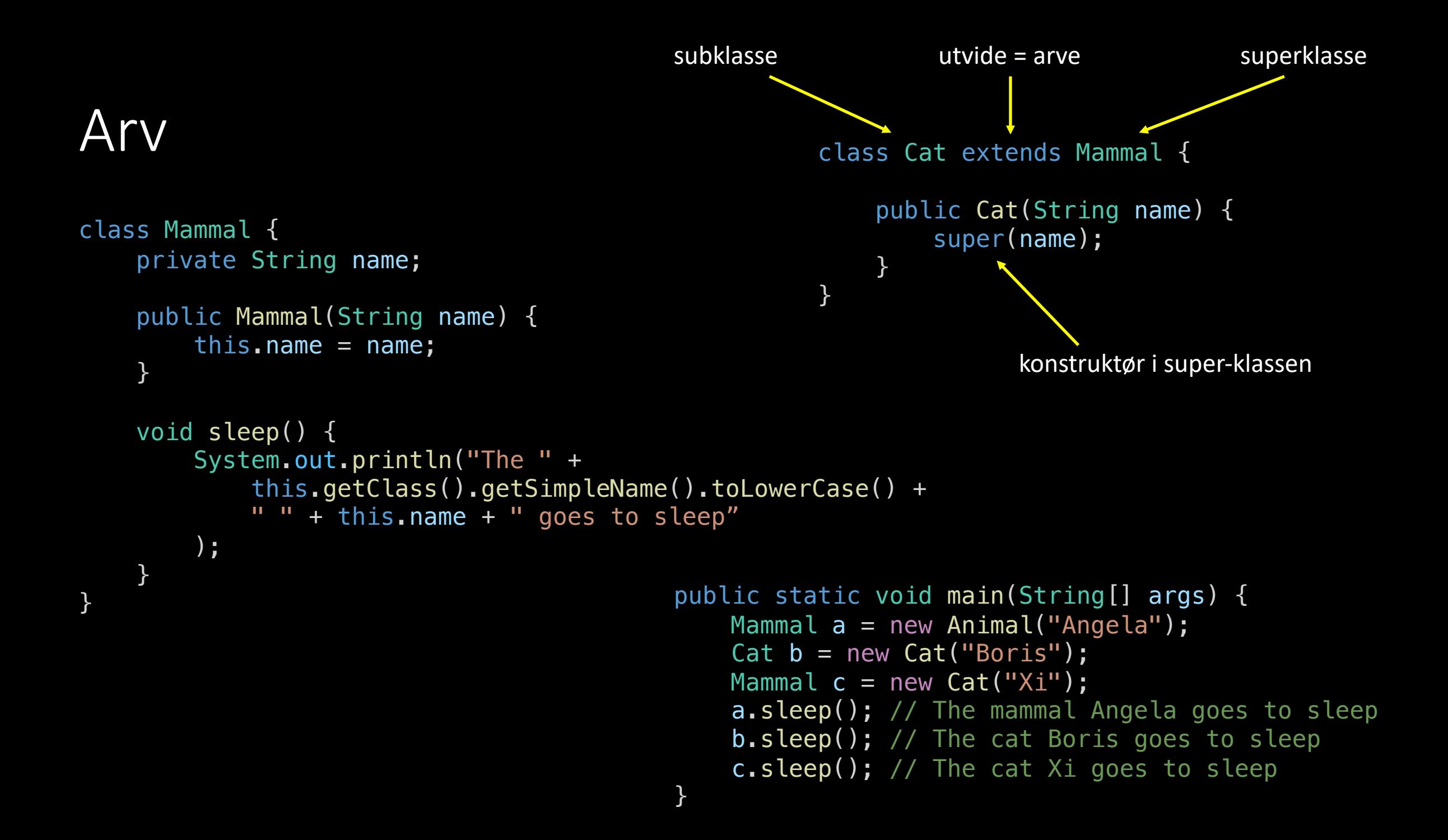

```
Arv: Override
class Mammal {
    private String name;
    public Mammal(String name) { 
        this.name = name;
    }
   void sleep() {
        System.out.println("The " + this.animalType() +
       " " + this.name + " goes to sleep");
    }
   String mammalType() {
        return this.getClass()
            .getSimpleName()
            .toLowerCase();
    }
}
                                                     class BlackPanther extends Mammal {
                                                         public BlackPanther(String name) {
                                                             super(name);
                                                         }
                                                         @Override
                                                         String mammalType() {
                                                             return "black panther";
                                                         }
                                    public static void main(String[] args) {
                                        Mammal a = new Mammal("Angela");Mammal b = new BlackPanther("Boris");
                                        a.sleep(); // The animal Angela goes to sleep
                                        b.sleep(); // The black panther Boris goes to sleep
                                    }
```
}

### Abstrakte klasser

- En mellomting mellom et grensesnitt og en klasse
- En klasse som bare er delvis implementert
- Designet for å bli utvidet

```
Abstrakte klasser
abstract class Mammal {
    private String name;
    public Mammal(String name) { 
        this.name = name;}
    void speak() {
       System.out.println(this.name + " says: " + this.getNoise());
    }
   abstract String getNoise();
}
                                                 public Cat(String name) {
                                                    super(name);
                                                 }
                                                @Override
                                                String getNoise() {
                                                    return "miaow";
                                                 }
                                             }
                                            public static void main(String[] args) {
                                                Mammal a = new Cat("Angela");
                                                Mammal b = new BlackPanther("Boris");
                                                a.speak(); // Angela says: miaow
                                                b.speak(); // Boris says: roar
                                             }
```
class Cat extends Mammal {

- Grensesnitt kan arve fra/kombinere andre grensesnitt
- Klasser kan implementere mer enn ett grensesnitt
- Klasser kan kun arve fra én klasse

- Fordeler
	- DRY don't repeat yourself
- Ulemper
	- Bryter med single responsibility principle
	- Arv kan ødelegge immutability
		- Løsning: gjør hele klassen "final" da er det ikke mulig å utvide klassen
	- Lavere modularitet

• Arv for grensesnitt

- Arv for klasser
	- Vurder om komposisjon er et bedre alternativ
	- Er vanlig i rammeverk, som f. eks. Swing og JavaFX
	- Kan brukes dersom enten:
		- Klassen du utvider er designet spesielt for å bli utvidet (f. eks. i rammeverk)
		- Du ikke *endrer* oppførselen for metoder som allerede er definert (med andre ord, en metode som tror den jobber med et objekt av type Bclass skal ikke få noen overraskelser dersom objektet egentlig er en Aclass).

i Java Collections

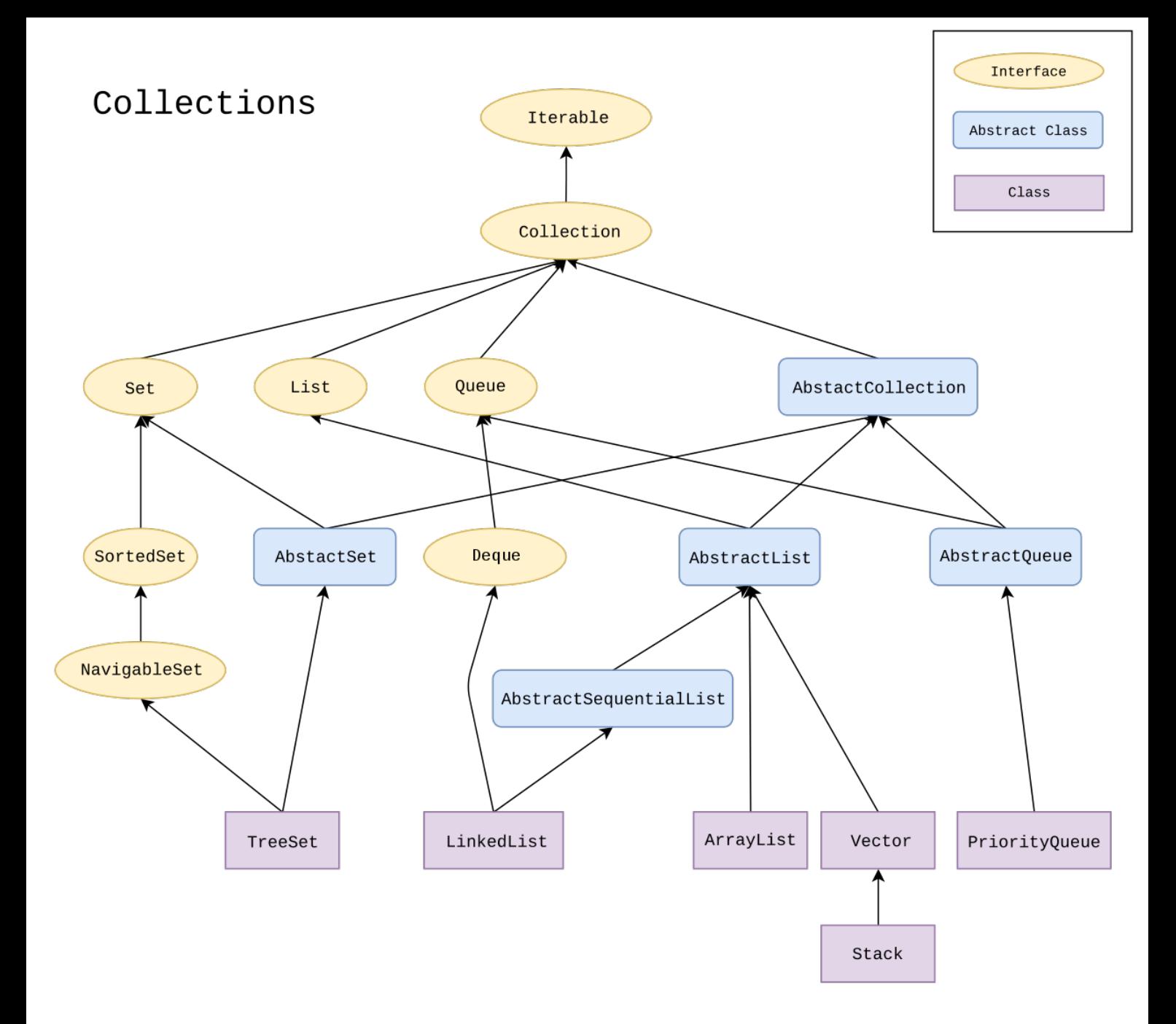

Java Throwable

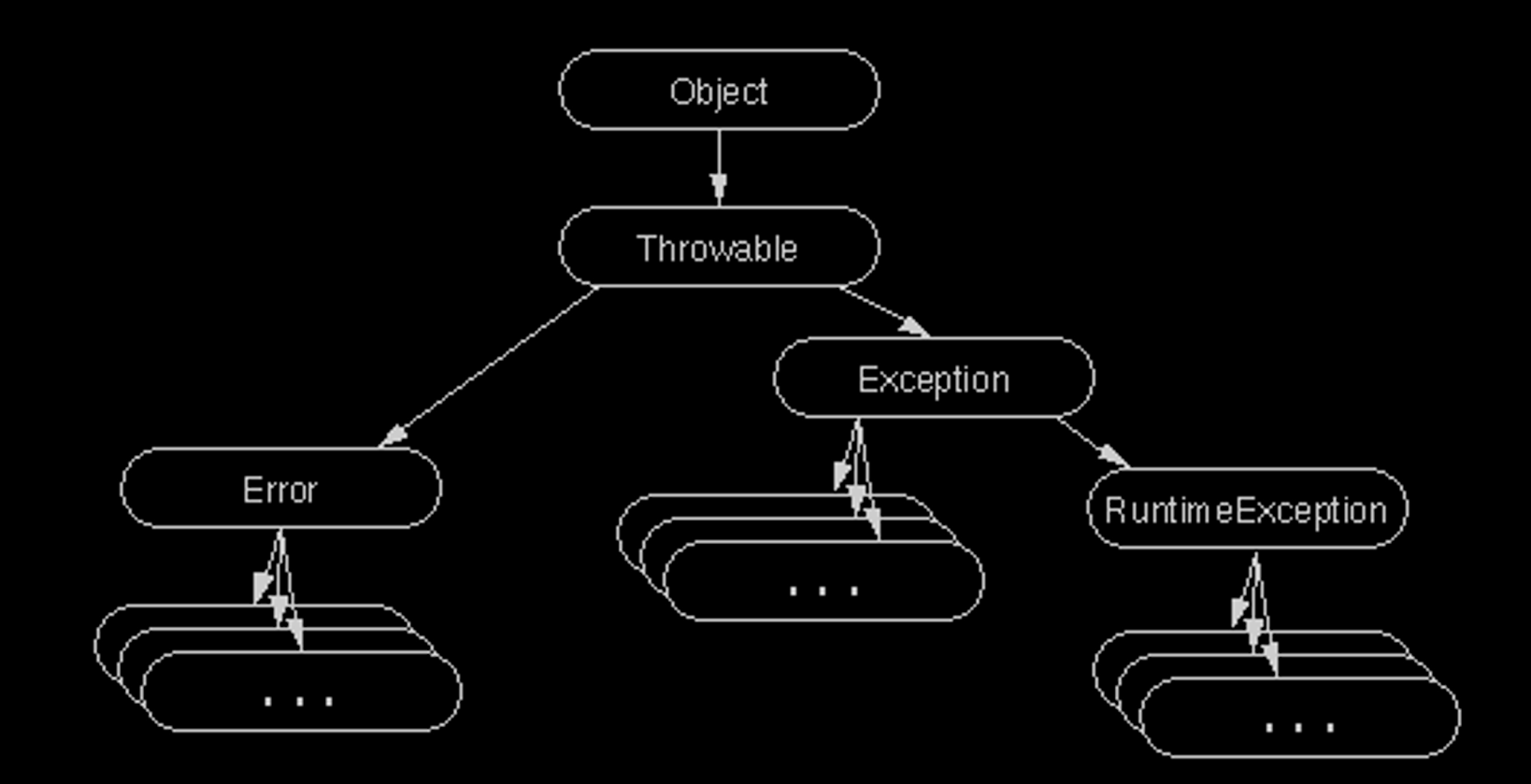

# Grafikk: Java swing

INF101 forelesning 22. februar 2022

Torstein Strømme

```
public static void main(String[] args) {
   JFrame frame = new JFrame("INF101");
   frame.setDefaultCloseOperation(JFrame.EXIT_ON_CLOSE);
   frame.setSize(600, 400);
   frame.setVisible(true);
}
```
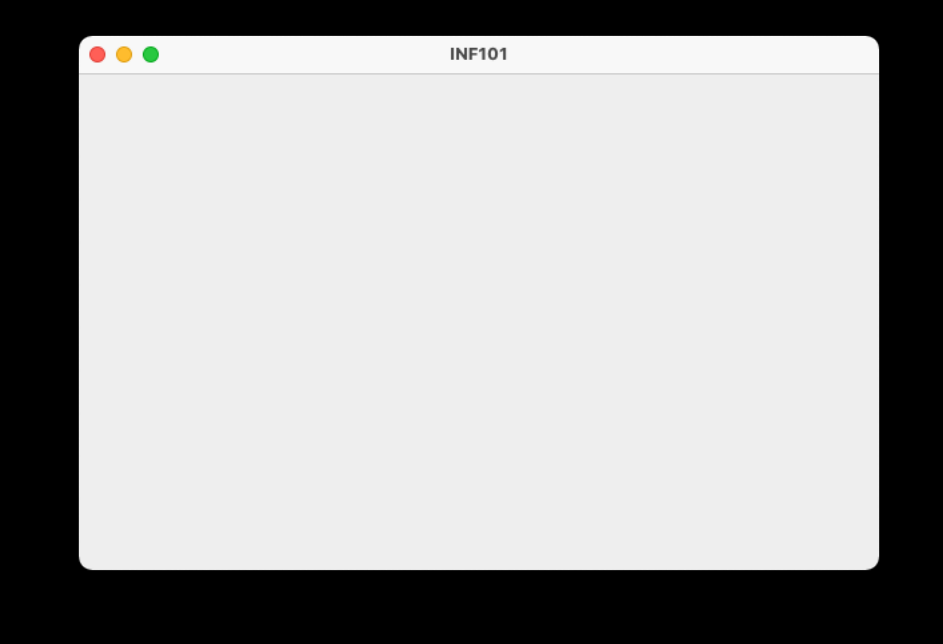

```
public static void main(String[] args) {
    View view = new View();
```

```
JFrame frame = new JFrame("INF101");
frame.setDefaultCloseOperation(JFrame.EXIT ON CLOSE);
frame.setContentPane(view);
frame.setSize(600, 400);
frame.setVisible(true);
```

```
class View extends JComponent {
```
}

}

```
@Override
public void paint(Graphics g) {
    super.paint(g);
    g.fillRect(20, 40, 200, 60);
}
```
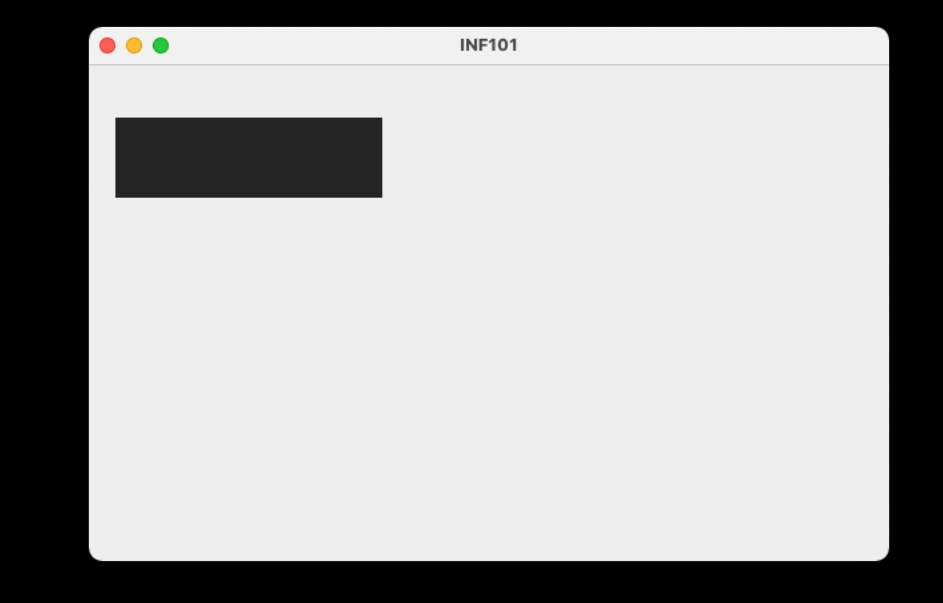

# Livekoding: sjakkbrett

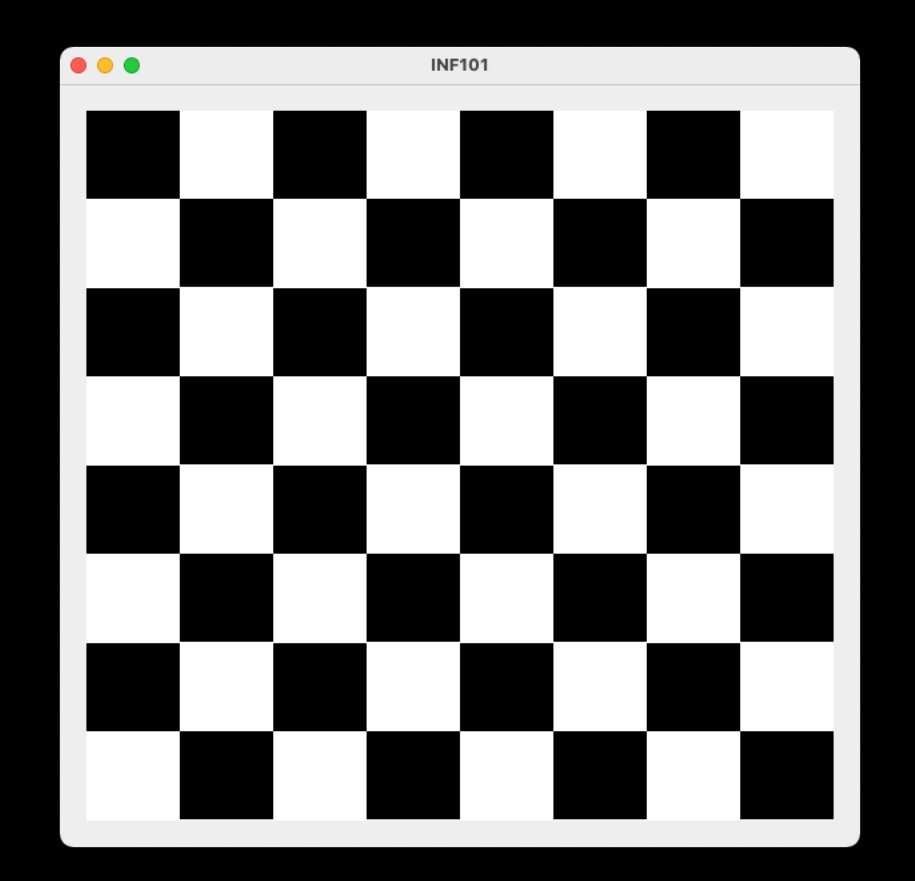